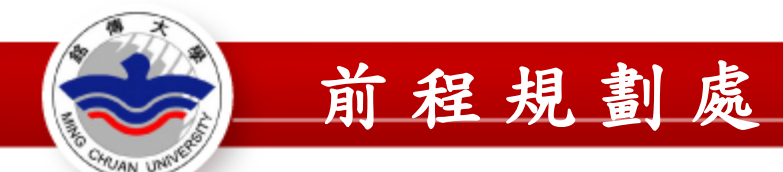

# 服務學習紀錄系統(學生端) 操作說明

## 前程規劃處服務學習聯絡人: 【台北校區A棟2F】分機2401 【桃園校區S212】分機5089

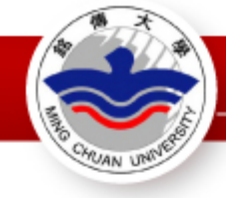

## Step1.登入學生資訊系統

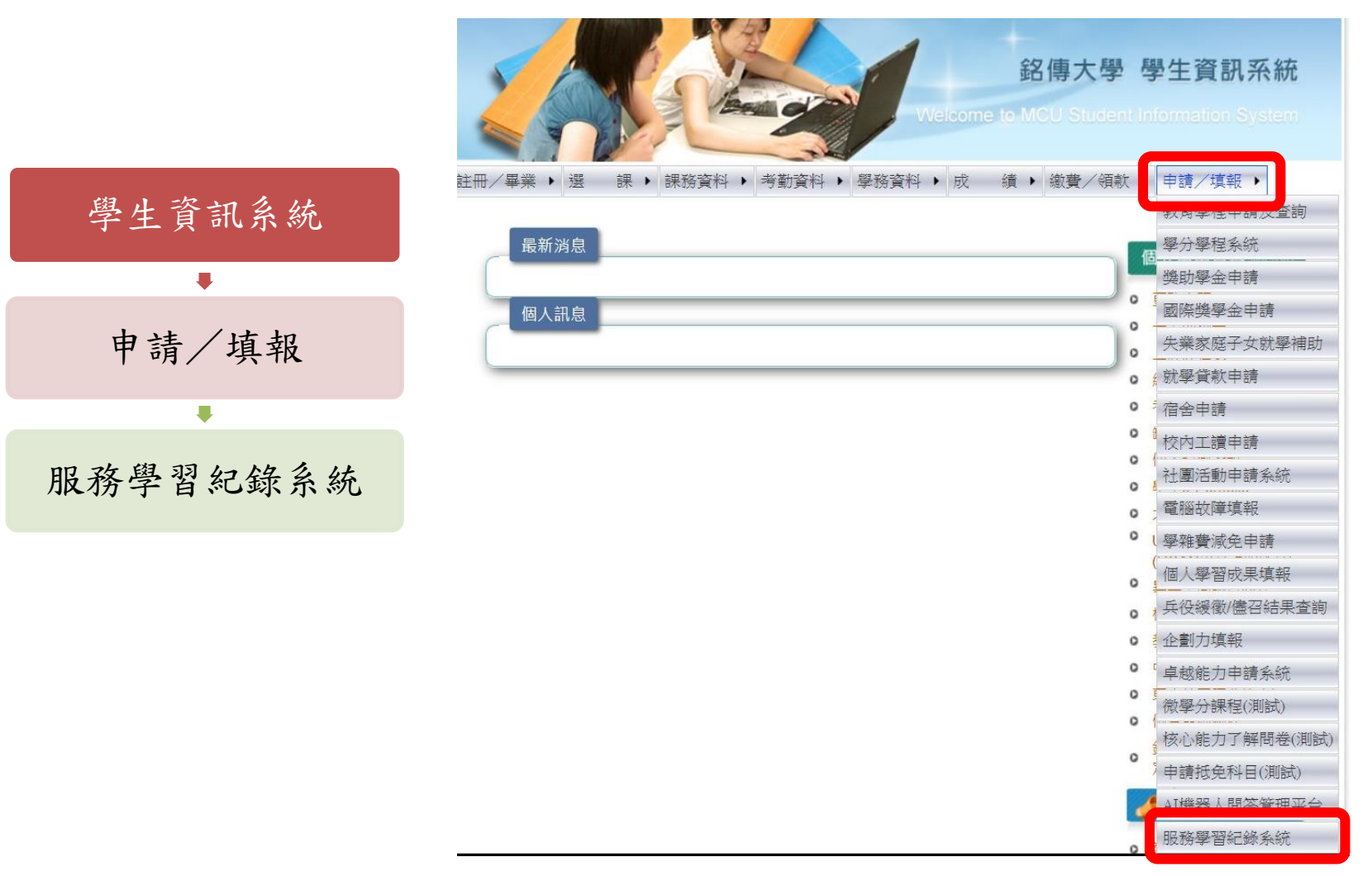

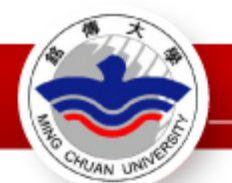

## Step2-1. 點選【服務時數資訊建立/上傳佐證】

**肥致興羽幻綠系統** 杳詢服務時數審核狀態 服務時數資訊建立/上傳佐證

◆服務學習紀錄系統(學生端)操作說明 (連結至檔案) 提醒: 1.請務必確認所有內容無誤且檔案已備妥·點選「確定送審」後將無法修改與刪除。

2.若審核為不通過‧則須重新「建立服務時數資訊」及重新上傳相關檔案。

3.點選「確定送審」後·請於7個工作日內將紙本表單正本繳交至前程規劃處辦公室備查。

4.收到紙本表單後,系統審核時間約需3~5個工作日。

### Step2-2. 點選【新增-服務時數資訊】

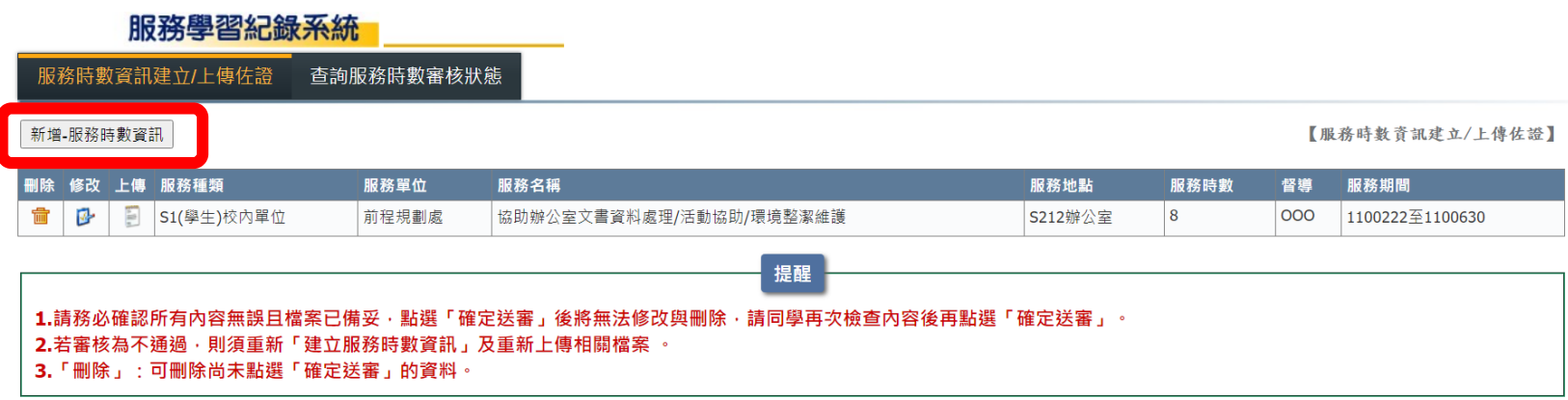

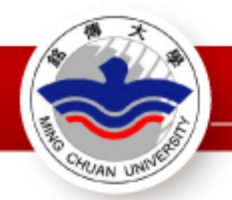

**实时前 服教味動發訊** 

【服務時數資訊建立/ト傳佐證】

### Step3.建立服務時數資訊

1.請依照紙本表單資訊建立各欄位資料

2.請注意服務期間的學年度、學期數是否正確(以結束服務的日期作為判斷) 3.建立完成且確認無誤後點選「送出」

#### 服務學習紀錄系統

服務時數資訊建立/上傳佐證 查詢服務時數審核狀態

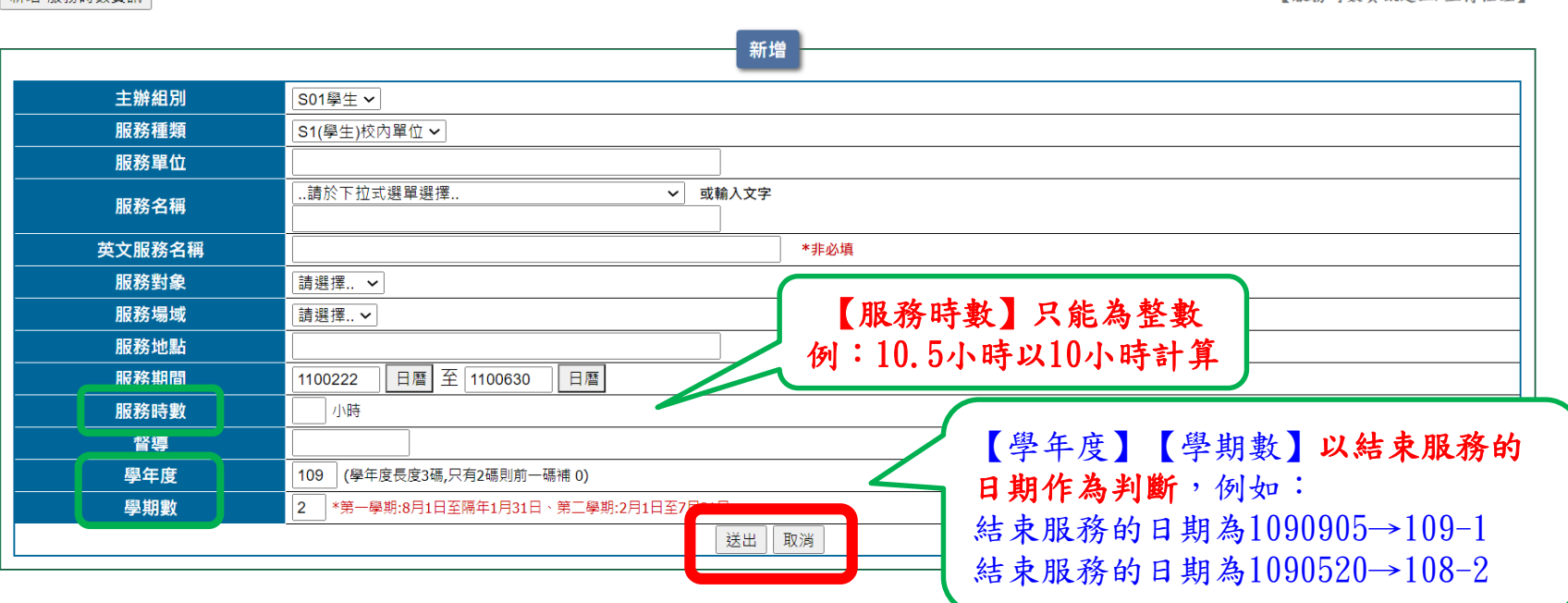

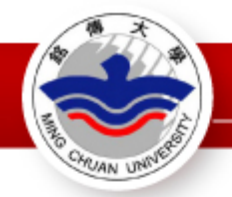

### Step4.上傳佐證資料

提醒:

1.請務必確認所有內容無誤且檔案已備妥,點選「確定送審」後將無法修改與刪除 請同學再次檢查內容後再點選「確定送審」。

2. 若審核為不通過,則須重新「建立服務時數資訊」及重新上傳相關檔案 。

3.「刪除」:可刪除尚未點選「確認送審」的資料。

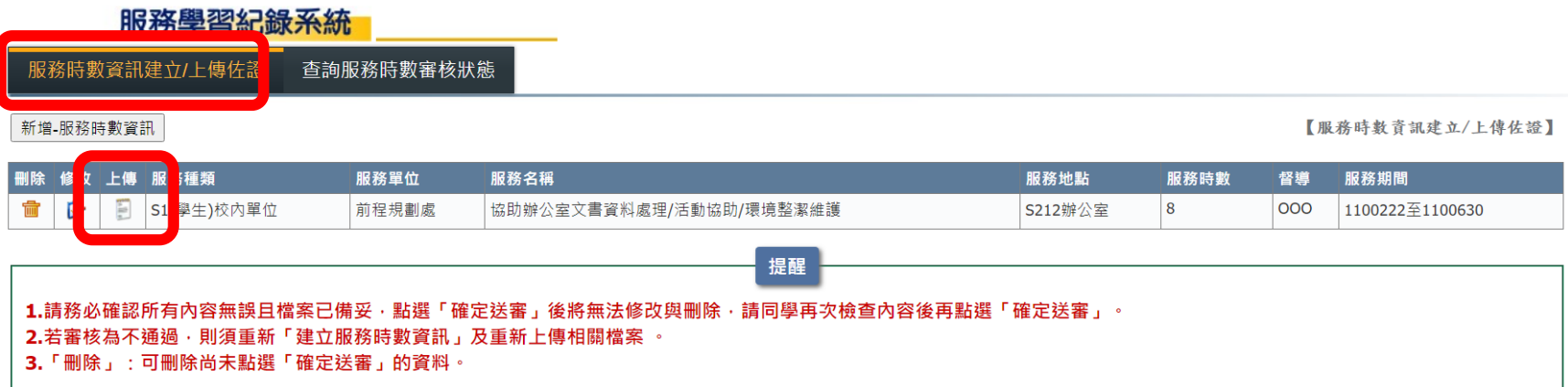

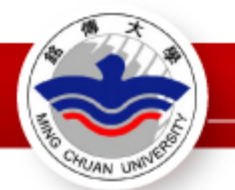

【服務時數責訊建立/上傳佐證】

### Step5. 閱讀說明文字後,選擇要上傳的檔案

#### 服務學習紀錄系統

服務時數資訊建立/上傳佐證 查詢服務時數審核狀態

新増-服務時數管訊

服務時數內容 主辦組別 S01學生 服務種類 S1(學生)校內單位 ▼ 服務單位 前程規劃處 服務名稱 協助辦公室文書資料處理/活動協助/環境整潔維護 英文服務名稱 校内人員 ∨ 服務執象 服務場域 校内 ↓ 服務地點 S212辦公室 服務期間 1100222 至 1100630 服務時數 8 小時 督導 000 學年度 108 學期數  $\overline{1}$ 說明: 1.校内單位需上傳:(1)服務學習費作服務申請書、(2)服務學習費作服務時數紀錄表, 2.校外機構需上傳:(1)服務學習實作服務申請書、(2)服務學習實作服務時數紀錄表、(3)服務學習實作服務證明單。 3.檔案上傳前請再次確認紙本之班級、姓名、學號及各項欄位資料皆已填妥,且督導、服務單位皆已完成簽章與用印。 4.上傳格式僅限影像檔(副檔名為.jpg v.png),內容務必清楚且易於辨識。 5.點選「確定送審」後,請於7個工作日內將紙本表單正本繳交至前程規劃處辦公室備查。 提醒!檔案來源只限JPG、PNG格 6.收到紙本表單後,系統審核時間約需3~5個工作日 7.請務必確認所有內容無誤且檔案已備妥,點選「確定送審」後將無法修改與刪除 請同學再次檢查內容後再點選「 確定送審」 式,檔案大小勿超過3M,不符合 上傳檔案 規定者,無法上傳資料檔。 Select (1)服務學習實作服務申請書 (2)服務學習實作服務時數紀錄表 Select Select (3)服務學習費作服務證明單 (4)其他佐證資料 Select

#### PS: 檔案來源只限JPG,PNG格式。檔案大小勿超過 3M。不符合規定者,無法上傳資料檔。

上傳檔案

|確定送審 ||離開

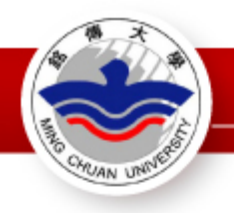

٠

## Step6. 選擇檔案後點選【上傳檔案】

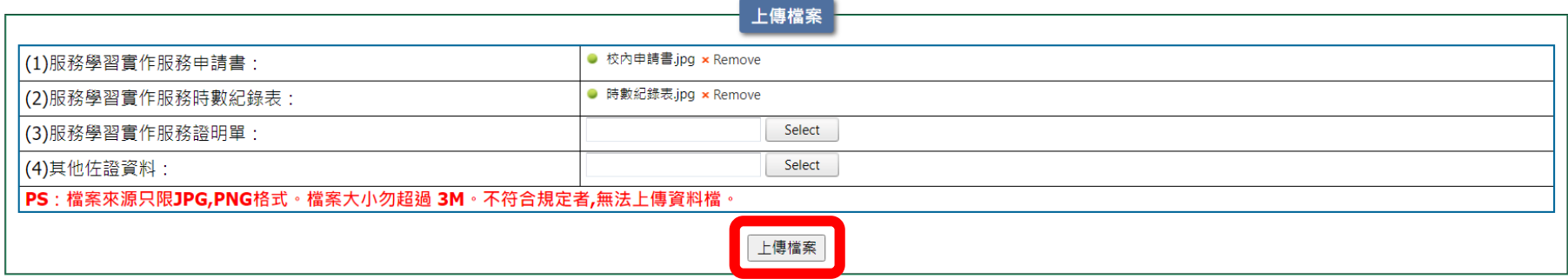

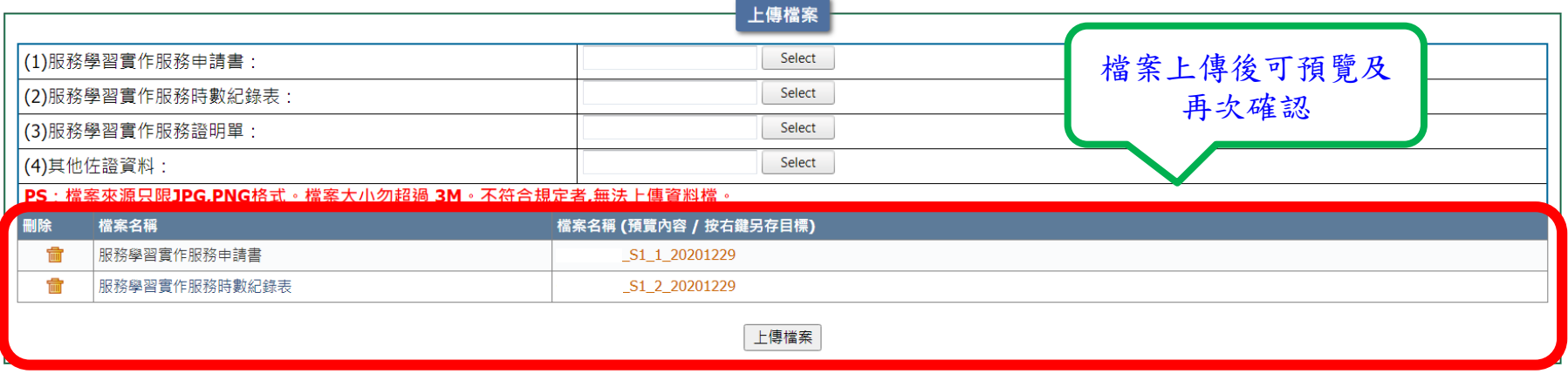

確定送審 離開

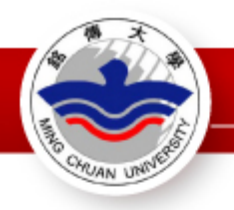

### Step7.確認無誤後點選【確定送審】

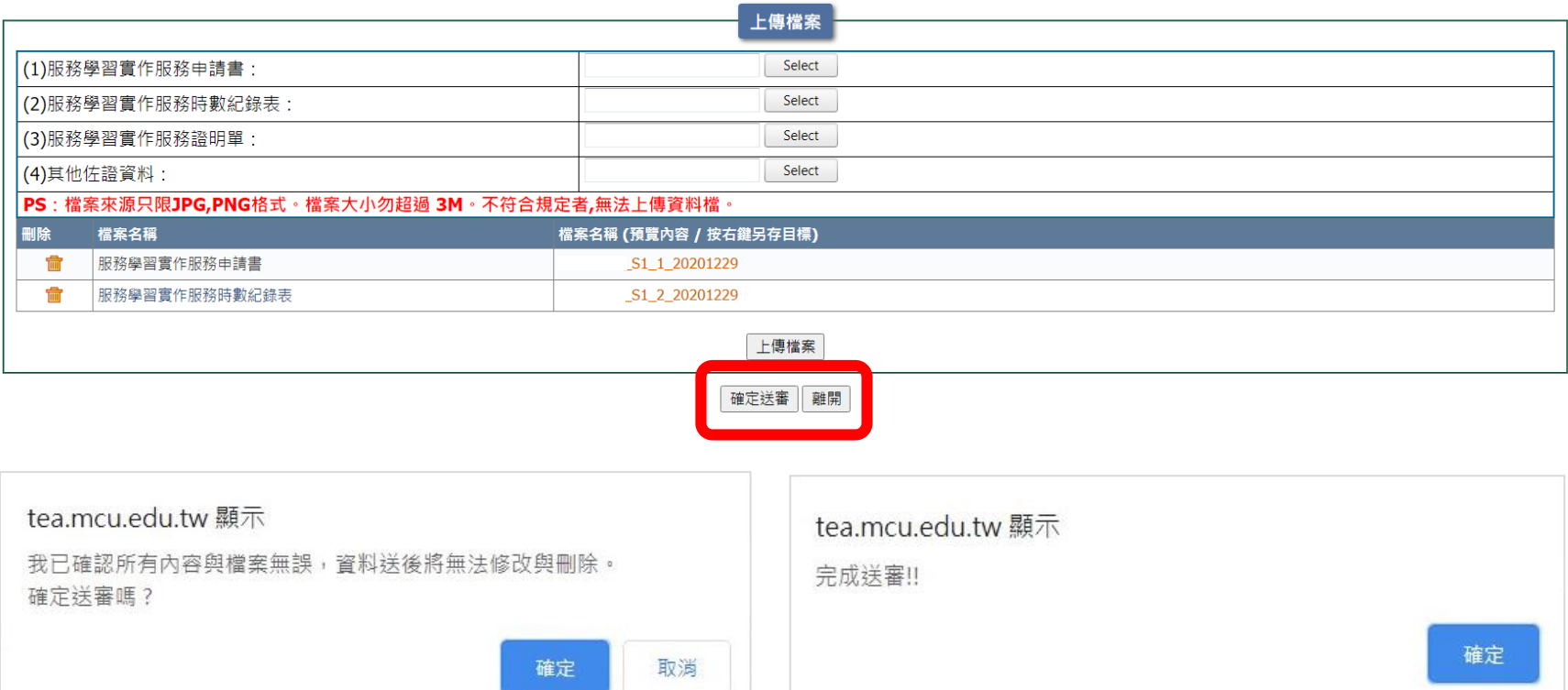

1.點選「確定送審」後,請於7個工作日內將紙本表單正本繳交至前程規劃處辦公室備查。 2.收到紙本表單後,系統審核時間約需3~5個工作日。 3.審核狀態為「通過」的紀錄,可於學生資訊系統 學生e-Portfolio「服務學習」的頁面查詢。

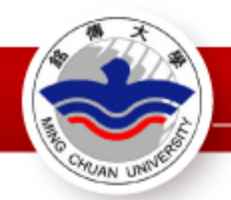

### Step8.查詢服務時數審核狀態

### 1.點選「確定送審」後,請於7個工作日內將紙本表單正本繳交至前程規劃處辦 公室備查。

2. 收到紙本表單後, 系統審核時間約需3~5個工作日。

3.審核狀態為「通過」的紀錄,可於學生資訊系統 學生e-Portfolio「服務學 習」的頁面查詢。

#### 服務學習紀錄系統 服務時數資訊建立/上傳佐證 查詢服務時數審核狀態 【杏詢服務時對塞核狀態 預覽 學年度 學期 服務種類 服務單位 服務名稱 送審日期 審核狀態 服務時數 服務期間  $\mathbb{P}$  108 S1(學生)校內單位 1091229--16:17:45  $\vert 1 \vert$ 前程規劃處 協助辦公室文書資料處理/活動協助/環境整潔維護  $|8|$ 1100222至1100630 未審 備註 1.點選「確定送審」後,請於7個工作日內將紙本表單正本繳交至前程規劃處辦公室備查。 2.收到紙本表單後,系統審核時間約需3~5個工作日 3.審核狀態為「通過」的紀錄·可於學生資訊系統 學生e-Portfolio「服務學習」的頁面查詢·

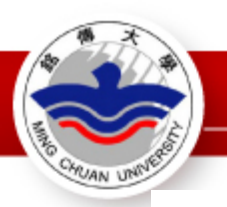

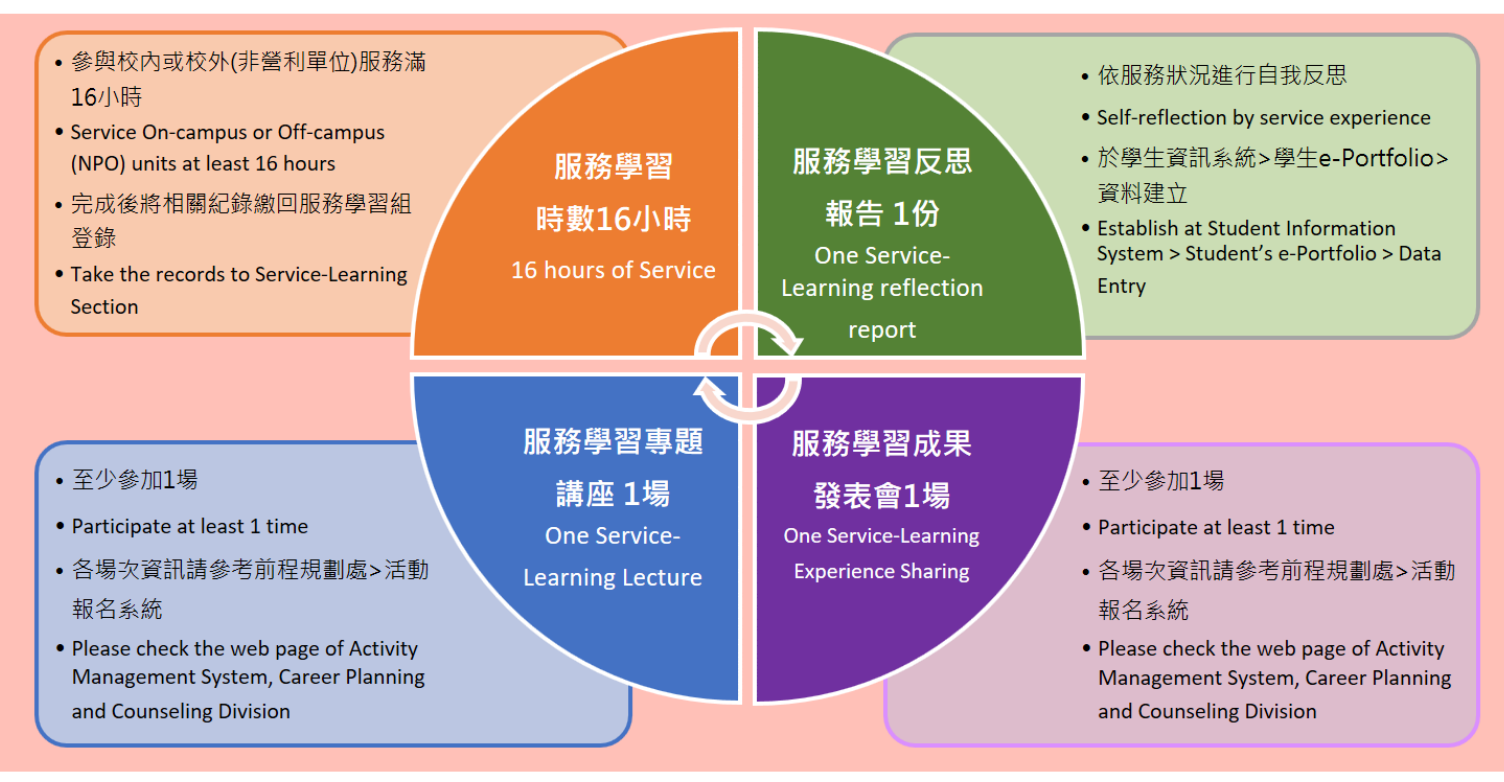

- ◆ 服務學習列為畢業門檻,上列四個項目皆須完成才符合畢業資格喔!
- The above four items must be completed before graduation.
- ◆ 所有參與紀錄皆可在學生資訊系統>e-Portfolio>「服務學習」查詢。
- All records can be checked in the Student Information System > Student's e-Portfolio > Service-Learning.
- ◆ 服務學習辦公室地點 Service-Learning Office: 台北校區:行政大樓2樓前程規劃處 (分機2401) 桃園校區:前程規劃處S212辦公室 (分機5089) Taipei campus: A building 2F (Ext.2401) Taoyuan campus: S building S212 (Ext.5089)